## Electronic Grant Management System (eGMS)

Training Manual for
Fellowship Applicants (FAs)
Project Monitoring Module

(Research Fellowship Scheme)

If you have any queries or encounter difficulties relating to eGMS, please send email to egmsenquiry@healthbureau.gov.hk

### Content

| View the Summary of Approved Project(s)      | 1  |
|----------------------------------------------|----|
| Submission of Claim Form                     | 2  |
| Print the Claim Form                         | 5  |
| Submission of Change Request                 | 7  |
| View the Progress of Change Request          | 18 |
| Withdraw the Change Request                  | 20 |
| Submission of Training Report                | 22 |
| Revision of Training Report                  | 26 |
| Submission of Interim Report                 | 30 |
| Revision of Interim Report                   | 36 |
| Submission of Final and Dissemination Report | 40 |
| Revision of Final Report                     | 44 |
| View the Final and Dissemination Report      | 49 |
| Submission of Outcome Evaluation Survey      | 51 |

#### **Abbreviations**

AI = Administering Institution

CoA = Co-Applicant

DH = Department Head\*

DR = Dissemination Report

eGMS = Electronic Grant Management System

EO = Executive Officer\*

FA = Fellowship Applicant

FO = Finance Officer\*

FR = Final Report

IR = Interim Report

PA = Principal Applicant

RFS = Research Fund Secretariat

RO = Research Officer\*

TR = Training Report

<sup>\*</sup> AI user

**View the Summary of Approved Project(s)** 

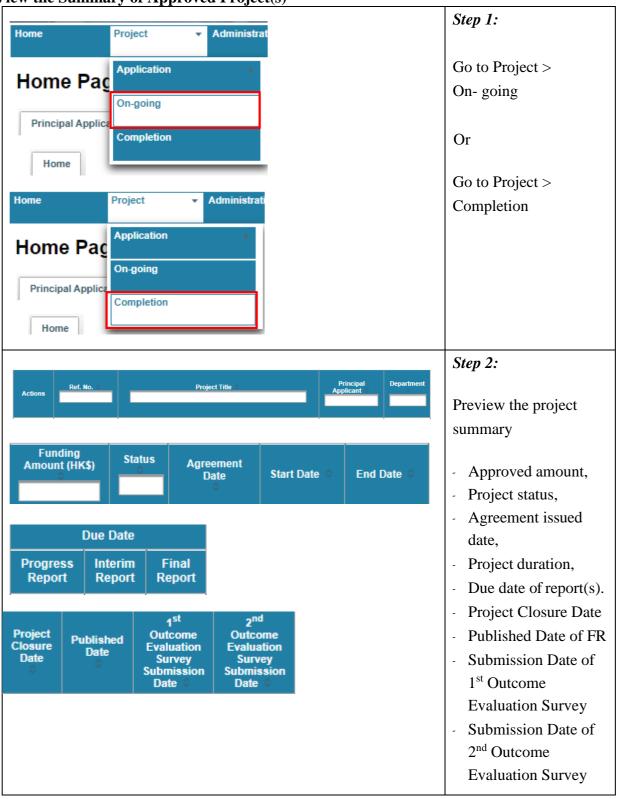

#### **Submission of Claim Form**

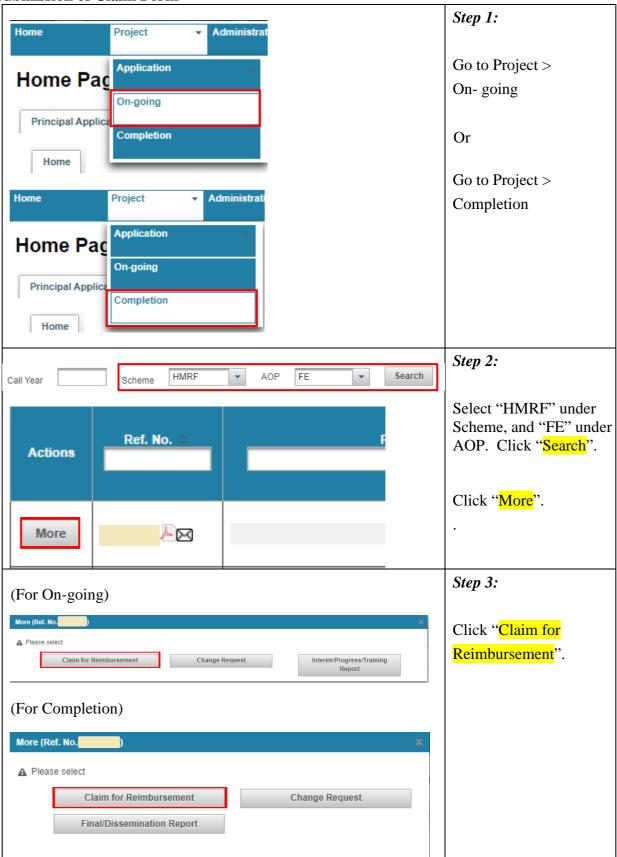

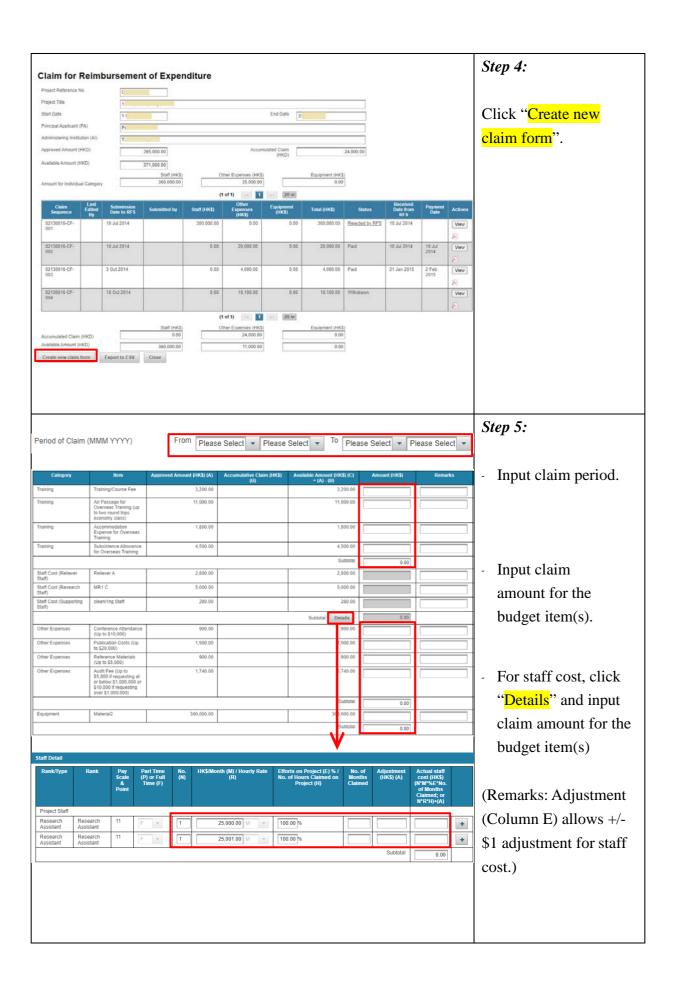

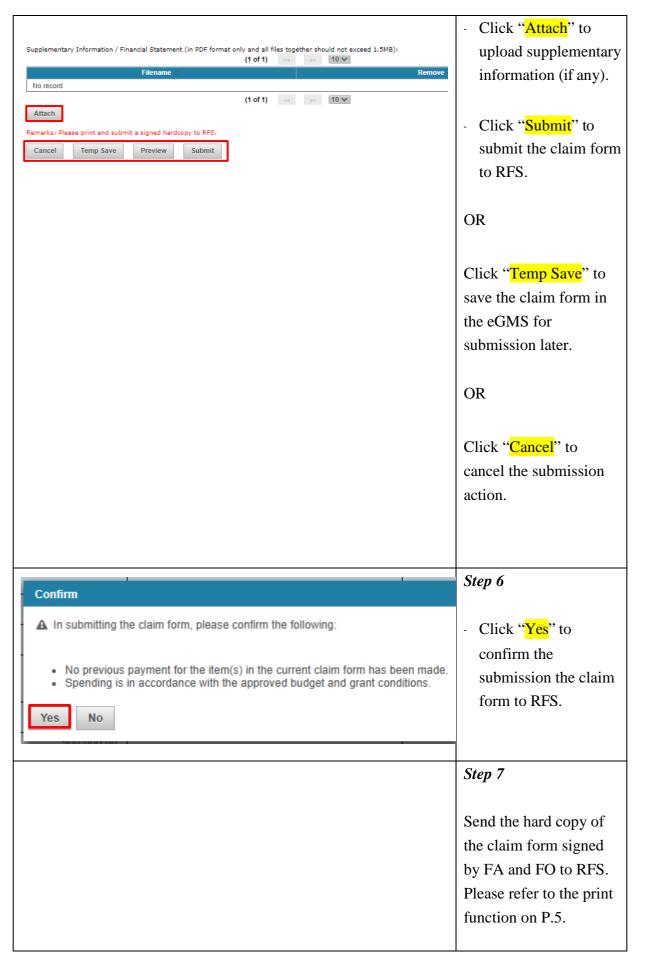

#### **Print the Claim Form**

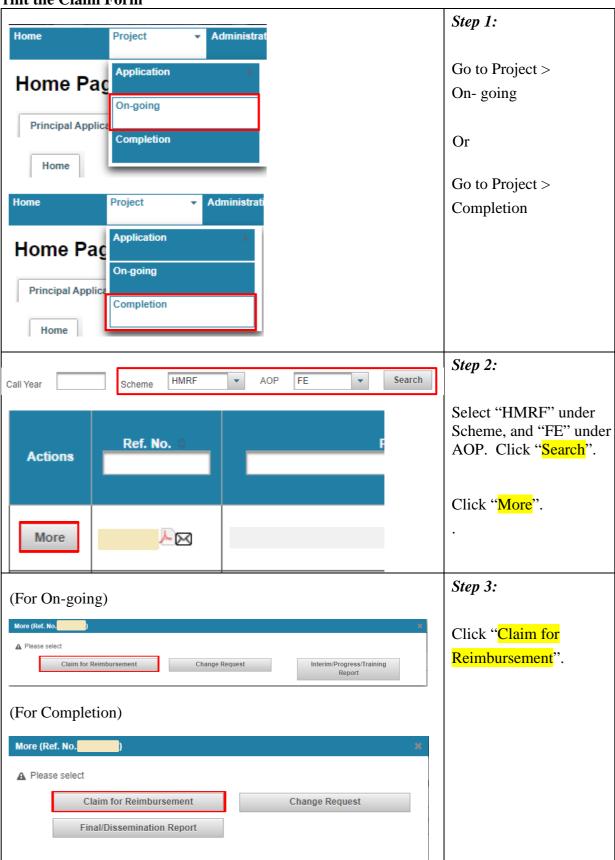

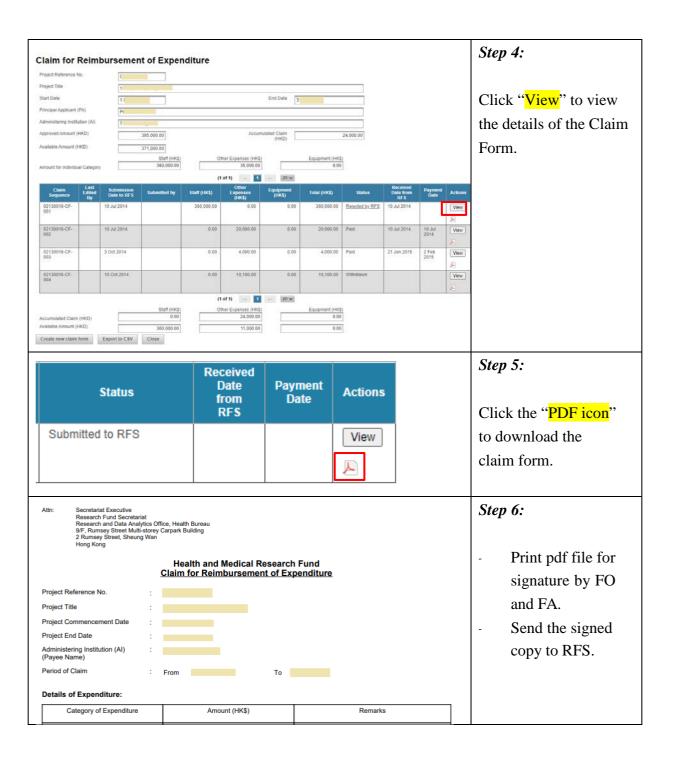

**Submission of Change Request** 

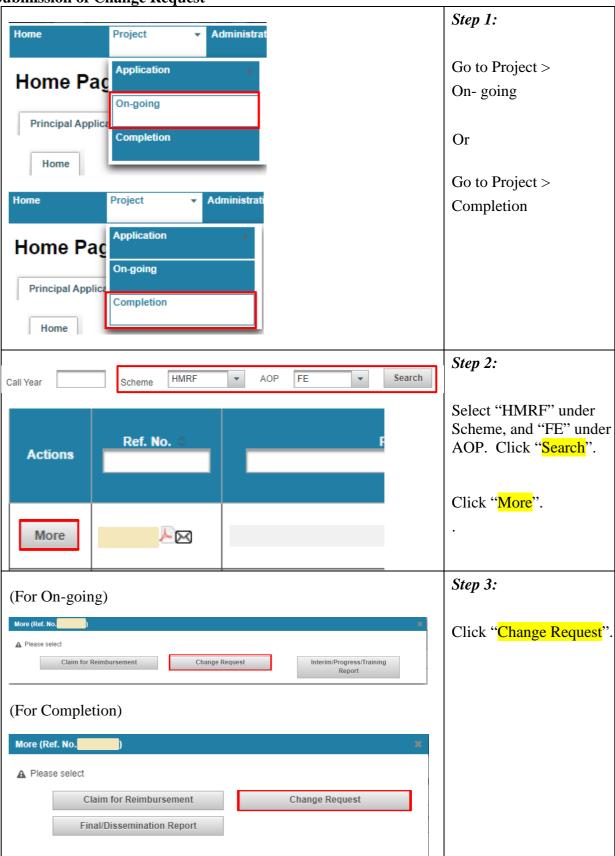

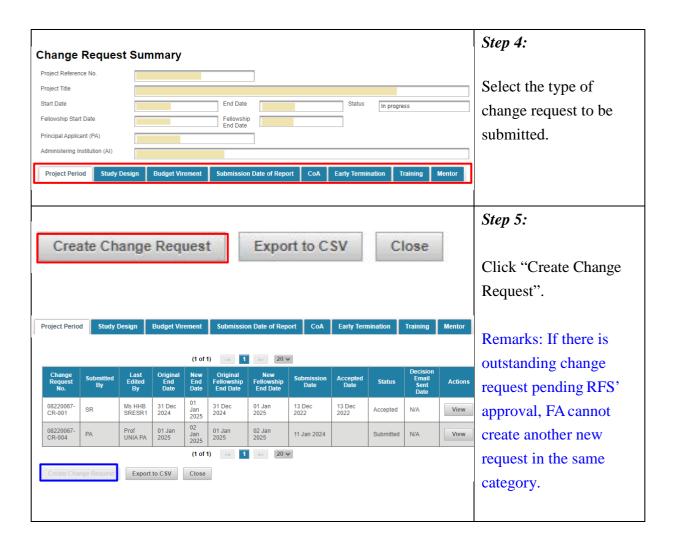

| Project Perio                                                                                                    | od                                               |                                                                                |                                           |                         |           | Step 6a:                                                              |
|----------------------------------------------------------------------------------------------------|--------------------------------------------------|--------------------------------------------------------------------------------|-------------------------------------------|-------------------------|-----------|-----------------------------------------------------------------------|
| Change Request No. Original End Date Original Fellowship End Date Supporting documen                                                                             | 08220077-CR-Temp-009<br>1 Jan 2025<br>1 Jan 2025 | Submission Date  New End Date  New Fellowship End Date  DF format only and the | e maximum file size is 600KB)             | Change Request Status   |           | Fill in the proposed End Date and Fellowship End Date.                |
| Attach  Justifications  Justifications                                                                                                    | (1 of 1) <<                                      | 20 V                                                                           |                                           |                         |           | Click "Attach" to upload supporting documents                         |
|                                                                                                    |                                                  |                                                                                |                                           |                         | -         | Provide justifications                                                |
| Study Design                                                                                                    | ,                                                |                                                                                |                                           |                         |           | Step 6b:                                                              |
| Study Design                                                                                                    |                                                  |                                                                                |                                           |                         |           | Fill in the details for the change of study design.                   |
| Track-change version (in If format only and the maxin file size is 1MB)  Clean version (in PDF for only and the maximum file is 1MB)  Attachment (if any) (in PD | mat size                                         | Browse  Browse                                                                 | Timetable of Work (item 1  Delete  Delete | 3j) in both track-chang | e and cle | Attach revised proposal in track-change version & clean version       |
| format only and the maxin<br>file size is 1MB)<br>Remarks                                                                                                    | num                                              |                                                                                |                                           |                         |           | Attach other supporting documents (if any).                           |
| Justifications  Justifications                                                                                                    |                                                  |                                                                                |                                           |                         |           | Provide details for<br>revised work plan,<br>if any, under<br>Remarks |
|                                                                                                    |                                                  |                                                                                |                                           |                         |           | Provide justifications                                                |

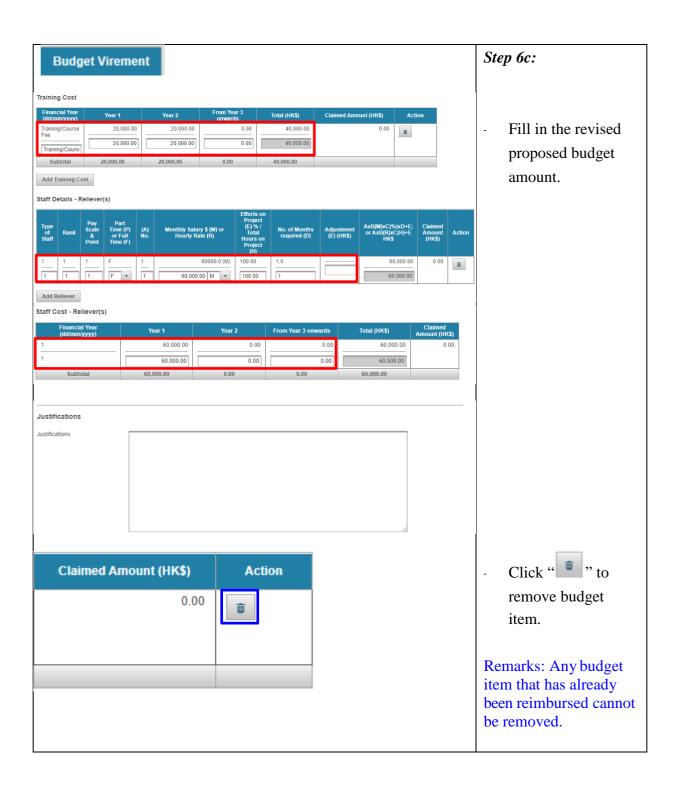

| Add Training Cost  Detailed Item Year 1  Save Cancel  Add Reliever  Staff Details - Reliever(s)  Type of Staff Rank Pay Scale & Point Part Time (P) or Full Time (F)                                                                                                    | Year 2 From Year 3 onwards Total (HK\$) | - Click "Add Training Cost", "Add Reliever", "Add Research Staff", "Add Support Staff", "Add Other Expenses" or "Add Equipment" to add new budget item(s). |
|----------------------------------------------------------------------------------------------------|-----------------------------------------|----------------------------------------------------------------------------------------------------|
| (A) No.  Monthly Salary \$ (M) or Hourly Rate (R)  Efforts on Project (E) % / Total Hours on Project (H)  No. of Months required (D)  Adjustment (E) (HK\$)  AxB(M)xC(%)xD+E; or AxB(R)xC(H)+E  HK\$  Save Cancel  Add Research Staff  Type of Staff                      |                                         | Remarks: Adjustment (E) allows for +/- \$1 adjustment for staff cost.                                                                                      |
| Rank Pay Scale & Point  Part Time (P) or Full Time (F)  (A) No.  Monthly Salary \$ (M) or Hourly Rate (R)  Efforts on Project (E) % / Total Hours on Project (H)  No. of Months required (D)  Adjustment (E) (HK\$)  AxB(M)xC(%)xD+E; or AxB(R)xC(H)+E  HK\$  Save Cancel | P V                                     | Remarks: Adjustment (E) allows for +/- \$1 adjustment for staff cost.                                                                                      |

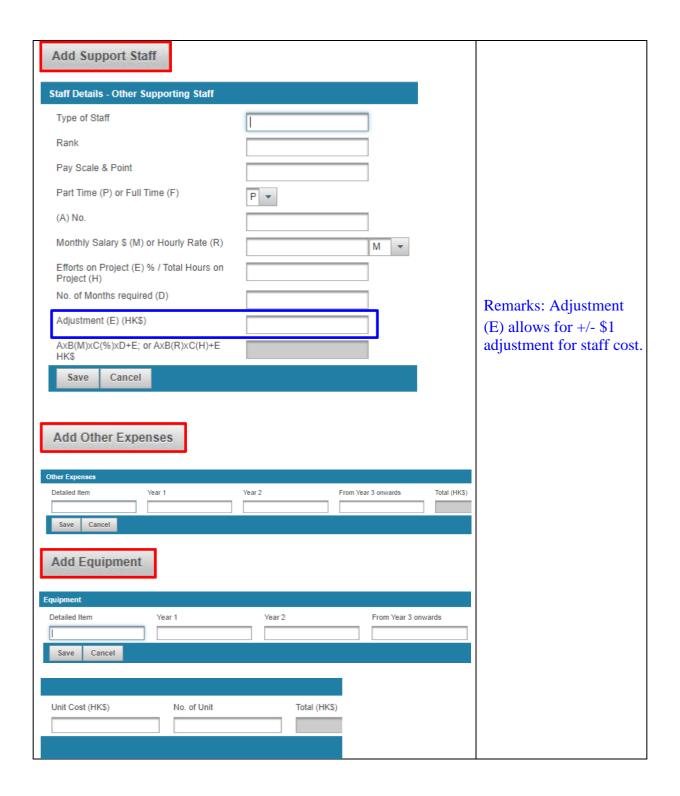

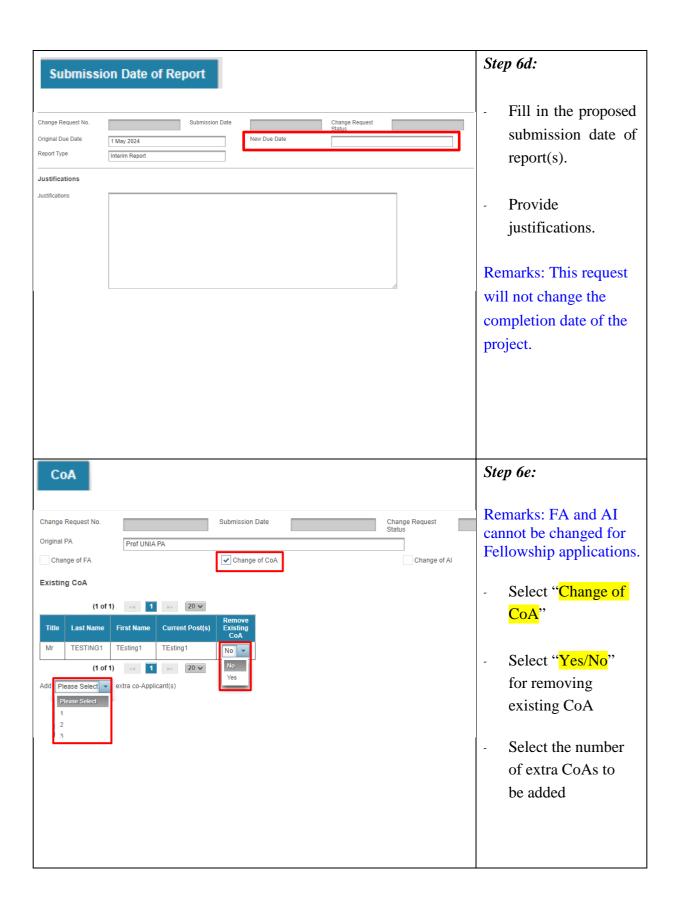

| Remove CoA                                  |                            | - Fill in the details,            |
|---------------------------------------------|----------------------------|-----------------------------------|
| New co-Applicant                            | 1                          | full address and<br>CV of New CoA |
| Title                                       | Please Select ▼            | C V OI NEW CON                    |
| Last Name                                   | First Name                 |                                   |
| Current Post(s)                             |                            |                                   |
| Department                                  |                            |                                   |
| Full Address                                |                            |                                   |
| Institution                                 |                            |                                   |
| Room / Floor                                |                            |                                   |
| Building                                    |                            |                                   |
| Street                                      |                            |                                   |
| City / Area                                 |                            |                                   |
| Location of<br>Administering<br>Institution | China - Hong Kong Overseas |                                   |
| Country / Region                            | China - Hong Kong          |                                   |
| Contact No.                                 |                            |                                   |
| Contact No.                                 | Fax                        |                                   |
| Email                                       | No. of hrs/week on project |                                   |
|                                             |                            |                                   |
| cv                                          |                            |                                   |
| Education/Training                          |                            |                                   |
|                                             |                            |                                   |
|                                             |                            |                                   |
|                                             |                            |                                   |
| Position and<br>Honours (in                 |                            |                                   |
| reverse<br>chronological                    |                            |                                   |
| order with dates)                           |                            |                                   |
| Five Most Recent<br>Relevant                |                            |                                   |
| Publications and<br>Description of          |                            |                                   |
| Relevant<br>Experience                      |                            |                                   |
| Role and                                    |                            |                                   |
| Responsibility in the Project               |                            |                                   |
|                                             |                            |                                   |
|                                             |                            |                                   |
|                                             |                            |                                   |

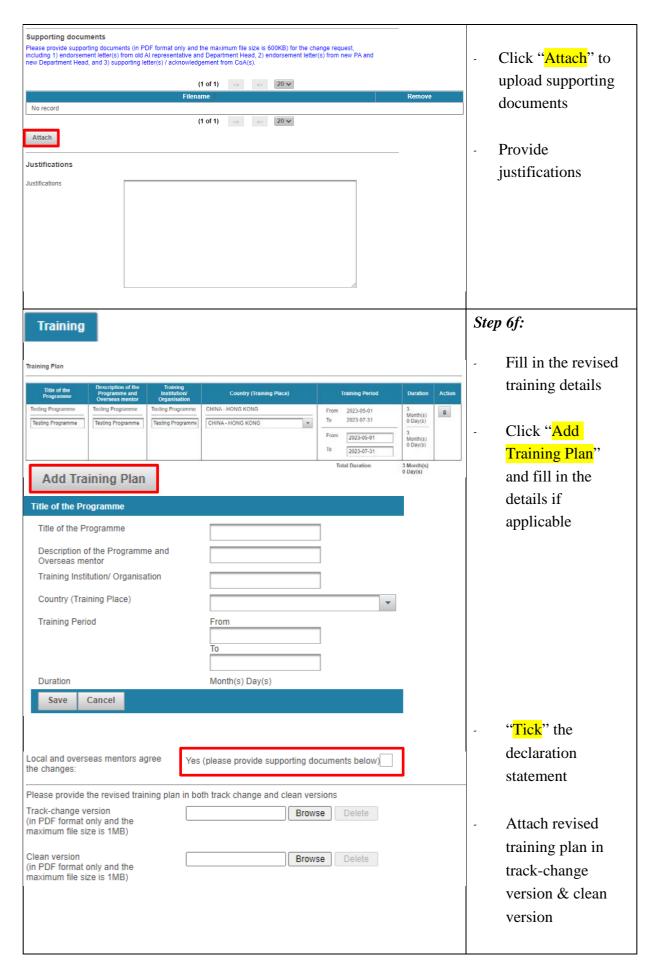

| Supporting documents Please provide supporting documents (in                                                                                                    | PDF format only and the maximum file size is 600KB) for the change request.                                                                                                |                                                                                  |            |                   |
|----------------------------------------------------------------------------------------------------|----------------------------------------------------------------------------------------------------|----------------------------------------------------------------------------------|------------|-------------------|
| (1 of 1) 20 v                                                                                                    |                                                                                                    |                                                                                  |            | Click "Attach" to |
| No record                                                                                                    | Filename (1 of 1)                                                                                                    | Remove                                                                           |            | upload supporting |
| (1 of 1) 20 se                                                                                                    |                                                                                                    |                                                                                  |            | documents         |
| Justifications                                                                                                    |                                                                                                    |                                                                                  |            |                   |
|                                                                                                    |                                                                                                    |                                                                                  | -          | Provide           |
|                                                                                                    |                                                                                                    |                                                                                  |            | justifications    |
|                                                                                                    |                                                                                                    |                                                                                  |            | Justifications    |
| ļ                                                                                                    |                                                                                                    |                                                                                  |            |                   |
|                                                                                                    |                                                                                                    |                                                                                  | <b>~</b> . | - CO              |
| Mentor                                                                                                    |                                                                                                    |                                                                                  | Step       | 6f:               |
|                                                                                                    | Current Mentor                                                                                                    | Proposed Changes                                                                 | -          | Fill in the       |
| Name                                                                                                    | TEsting                                                                                                    |                                                                                  |            | proposed changes  |
| Department                                                                                                    | Department 1                                                                                                    |                                                                                  |            |                   |
| Institution                                                                                                    | The University A                                                                                                    | The University A                                                                 | -          | Indicate the      |
| Email Address                                                                                                    | dh1unia@healthbureau.gov.hk                                                                                                    |                                                                                  |            | mentor's          |
| Now menter has kn                                                                                                    | own the applicant for a period of                                                                                                    | veers and have been the applicant's                                              |            | relationship with |
|                                                                                                    |                                                                                                    | years and have been the applicant's                                              |            | the FA            |
| control of the last research advise control of the last research advise control of the last research a |                                                                                                    |                                                                                  |            | ule I'A           |
| teacher                                                                                                    | solo duvioci                                                                                                    |                                                                                  |            |                   |
| others(please s                                                                                                    | pecify:                                                                                                    |                                                                                  | -          | Fill in the       |
| Throughout the fellowship period, I shall e                                                                                                    | give the Fellowship Applicant all necessary guidance and shall be actively invo                                                                                            | olved in overseeing the proposed research. My role and plan are as follows:      |            | mentor's role and |
|                                                                                                    |                                                                                                    |                                                                                  |            | plan              |
|                                                                                                    |                                                                                                    |                                                                                  |            |                   |
|                                                                                                    |                                                                                                    |                                                                                  | -          | Click "Attach" to |
| Supporting documents                                                                                                    |                                                                                                    |                                                                                  |            | upload supporting |
| Please provide supporting documents (in Pl<br>representative and Department Head, 2) en                                                                                                    | DF format only and the maximum file size is 600KB) for the change request, include<br>idorsement letter(s) from new PA and new Department Head, and 3) supporting letters. | ng 1) endorsement letter(s) from old All<br>er(s) / acknowledgement from CoA(s). |            | documents         |
|                                                                                                    | (1 of 1) == 20 y                                                                                                    | Remove                                                                           |            |                   |
| No record                                                                                                    | (1 of 1) 20 ¥                                                                                                    |                                                                                  | -          | Provide           |
| Attach                                                                                                    |                                                                                                    |                                                                                  |            | justifications    |
| Justifications                                                                                                    |                                                                                                    |                                                                                  |            | •                 |
|                                                                                                    |                                                                                                    |                                                                                  |            |                   |
|                                                                                                    |                                                                                                    |                                                                                  |            |                   |
|                                                                                                    |                                                                                                    |                                                                                  |            |                   |
| t                                                                                                    |                                                                                                    | -00                                                                              |            |                   |

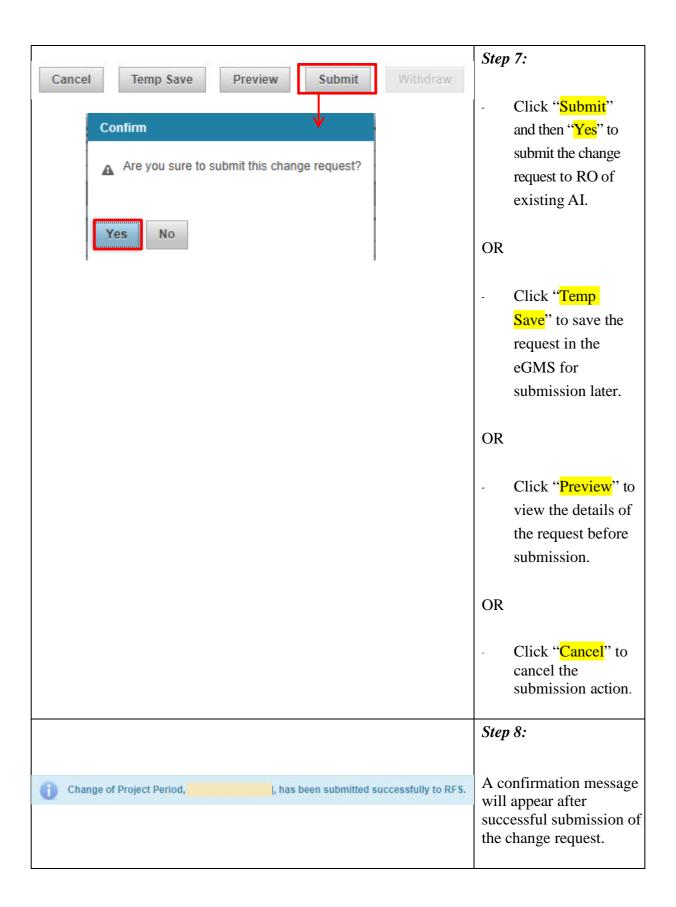

**View the Progress of Change Request** 

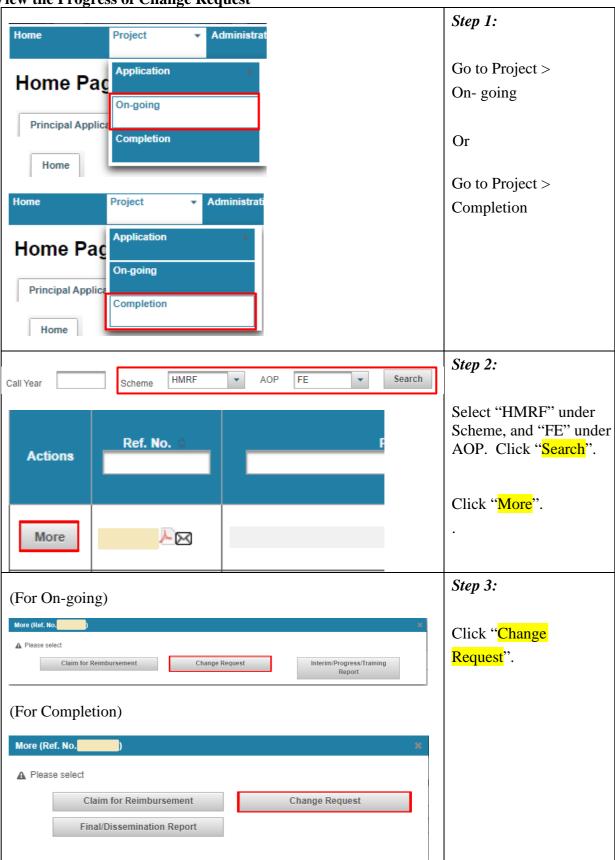

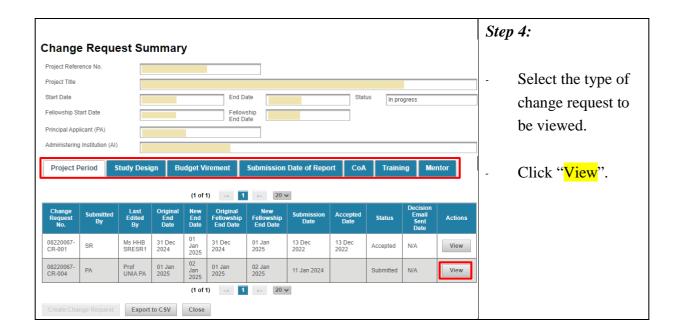

Withdraw the Change Request

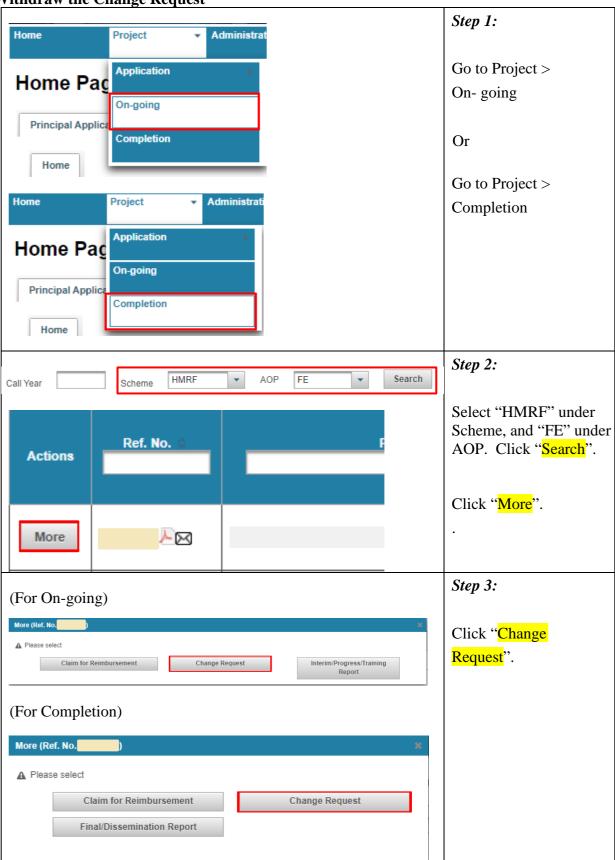

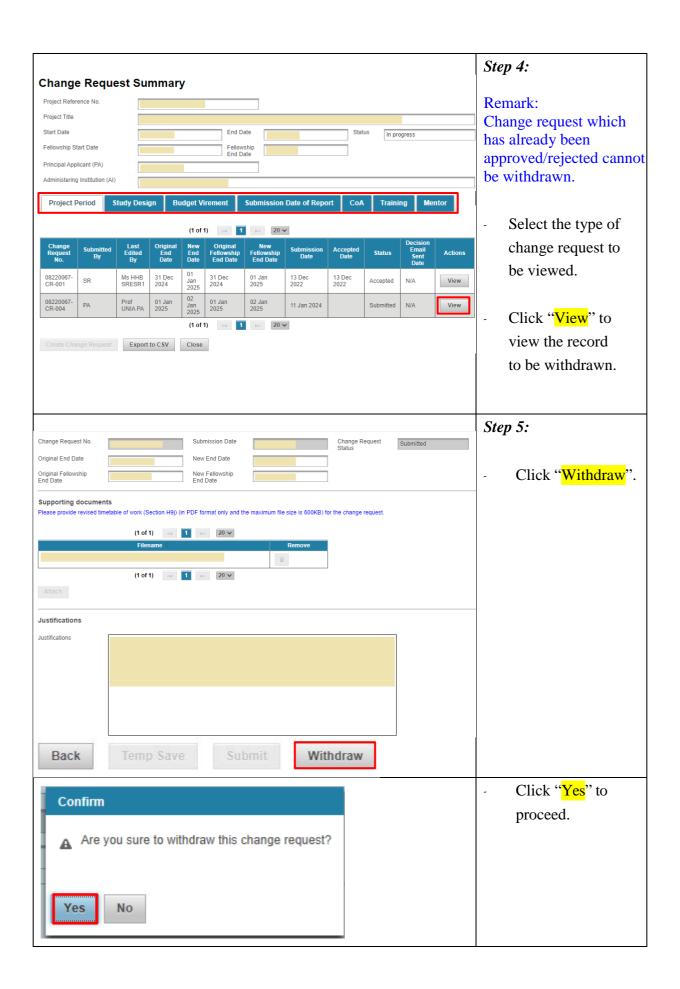

**Submission of Training Report** 

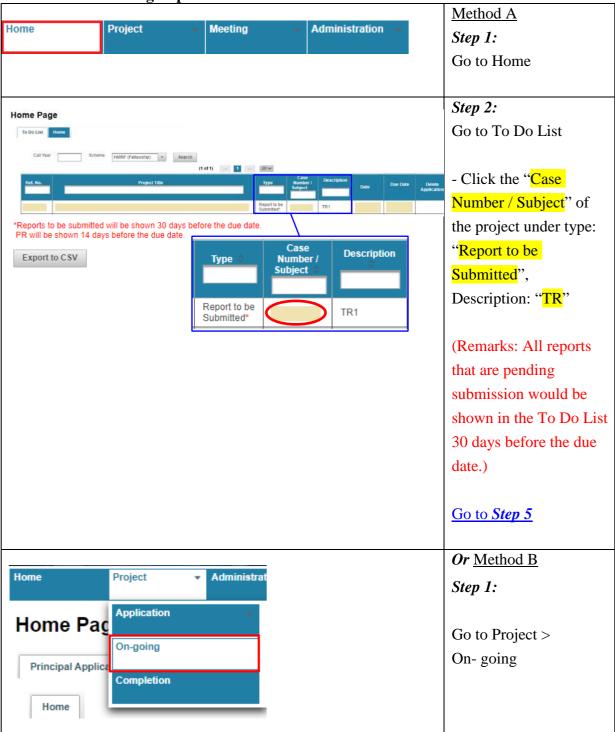

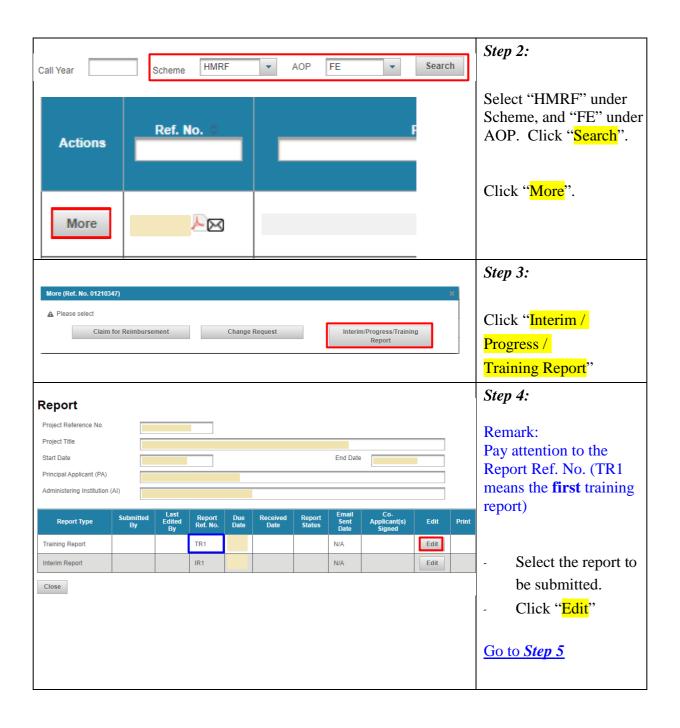

| Training Repo                                         | ort                                                                              | Step 5:                         |
|-------------------------------------------------------|----------------------------------------------------------------------------------|---------------------------------|
|                                                       |                                                                                  |                                 |
| 1. Project<br>No.:                                    |                                                                                  |                                 |
| 2. Grant Commencer                                    | nent End                                                                         |                                 |
| Period: Date:                                         | Date:                                                                            | <ul> <li>Confirm the</li> </ul> |
| 3. Title of Project:                                  |                                                                                  | details of the                  |
|                                                       |                                                                                  |                                 |
|                                                       |                                                                                  | project.                        |
| 4. Applications / Affiliation                         | ns                                                                               |                                 |
|                                                       | ntor (Any changes in the mentor must be approved by the Secretariat in advance.) |                                 |
| Fellowship Applicant / Mento                          |                                                                                  |                                 |
| Prof PA UniC                                          | The University C                                                                 |                                 |
| Testing 2                                             | The University C                                                                 |                                 |
|                                                       |                                                                                  |                                 |
| 5. Training Programme                                 |                                                                                  |                                 |
|                                                       | nmo                                                                              |                                 |
| 5.1 Details of Training Program                       | nme                                                                              |                                 |
| Title of the Programme                                | Testing 1                                                                        |                                 |
| Training Institution/Organisation                     | Something different here                                                         |                                 |
| Training Period                                       | from 2022-11-02 to 2023-10-06                                                    |                                 |
| Duration                                              | 11 Month(s) 5 Day(s)                                                             |                                 |
|                                                       | (7, 7,7)                                                                         |                                 |
| 5.2 Objectives of Training Prog                       | gramme                                                                           |                                 |
|                                                       |                                                                                  |                                 |
| Арр                                                   | proved Aims/Objectives Estimated completion (%)                                  | C1-4-41                         |
|                                                       |                                                                                  | - Complete the                  |
|                                                       | 0                                                                                | TR.                             |
|                                                       |                                                                                  |                                 |
|                                                       |                                                                                  |                                 |
| Add                                                   |                                                                                  |                                 |
| 5.3 Training Programme:                               |                                                                                  |                                 |
|                                                       |                                                                                  |                                 |
|                                                       |                                                                                  |                                 |
|                                                       |                                                                                  |                                 |
|                                                       |                                                                                  |                                 |
| 0.00                                                  |                                                                                  |                                 |
| 6. Signatures of Ment                                 | tor                                                                              |                                 |
|                                                       | equired to sign the Report. By signing this Training Report, the fellowship      |                                 |
| mentor acknowledges that<br>and the maximum file size | she/he agrees with the information contained herein (in PDF format only is 1MB). |                                 |
|                                                       | •                                                                                | - Click "Browse" to             |
|                                                       |                                                                                  |                                 |
| Brow                                                  | Se Delete                                                                        | attach the                      |
|                                                       |                                                                                  | supplementary                   |
|                                                       |                                                                                  | information, if any.            |
|                                                       |                                                                                  | information, if any.            |
| Attachment (if any, in                                | PDF format only and the maximum file size is 1.5MB):                             |                                 |
|                                                       |                                                                                  |                                 |
| Brows                                                 | se Delete                                                                        |                                 |
|                                                       |                                                                                  |                                 |

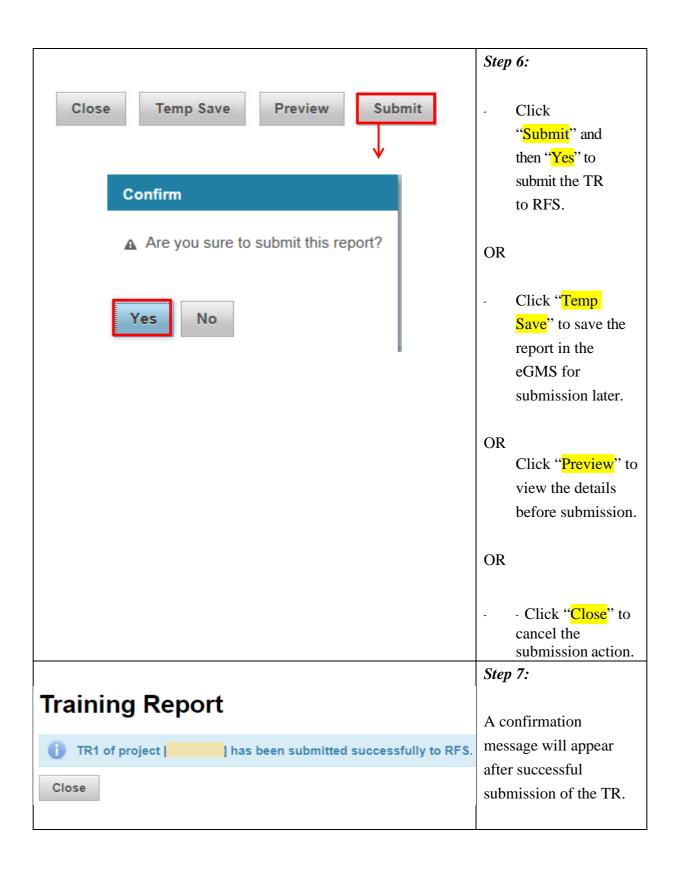

**Revision of Training Report** 

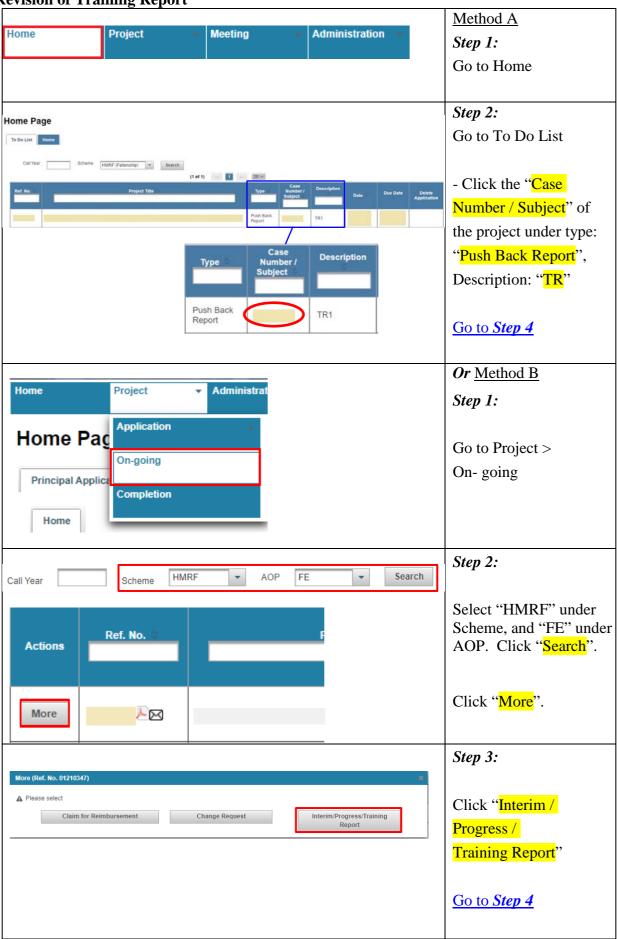

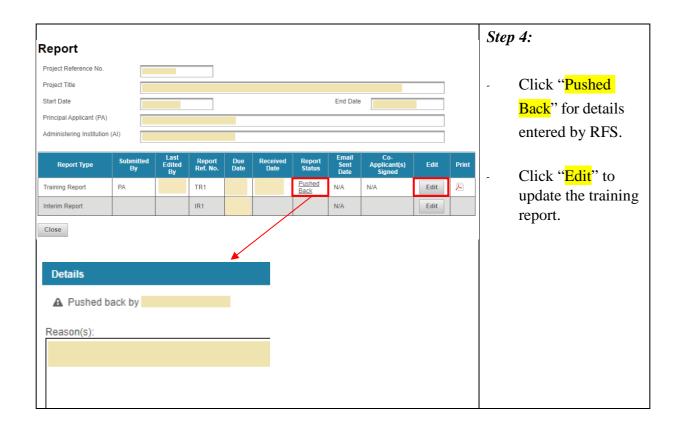

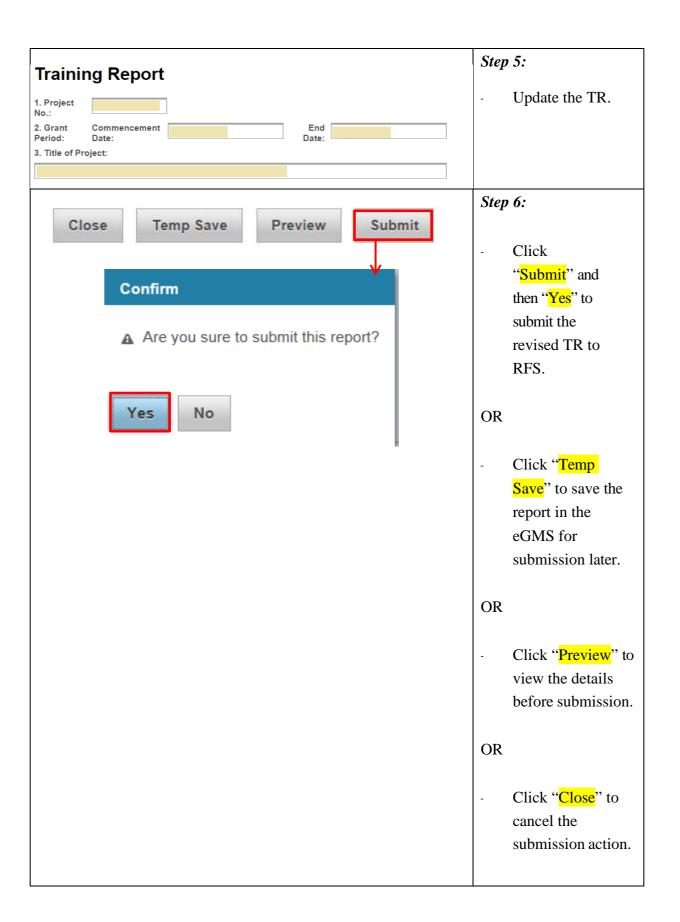

# Training Report It is the project of the project of the project o

**Submission of Interim Report** 

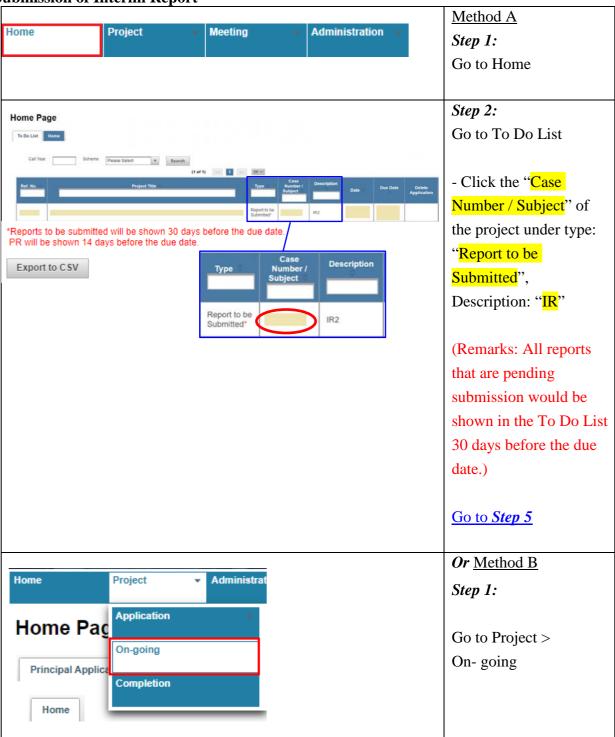

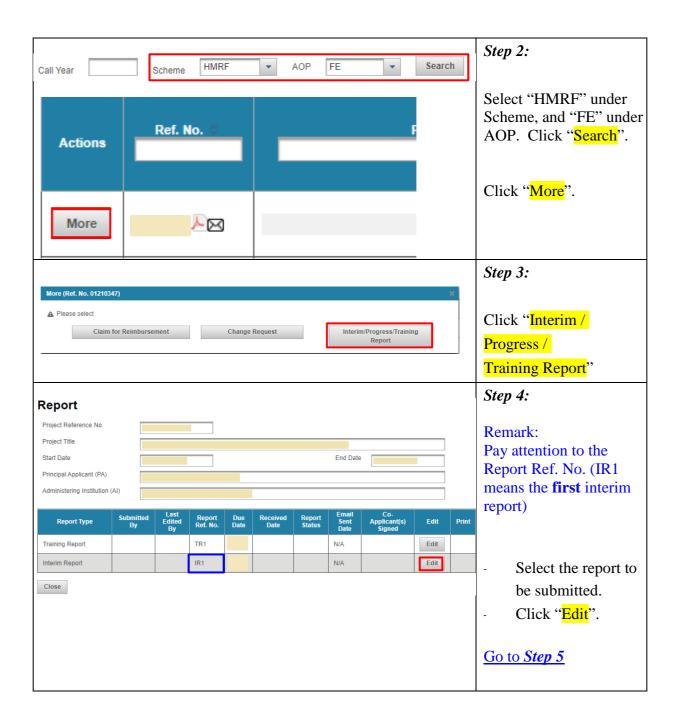

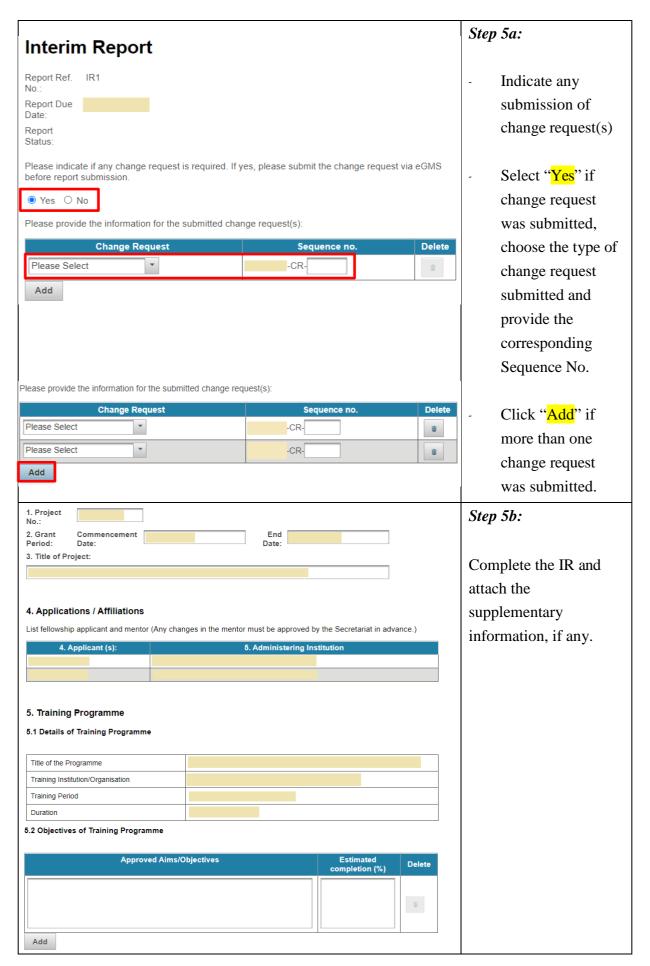

| 5.3 Training Programme:                                                                                                    |  |
|----------------------------------------------------------------------------------------------------|--|
|                                                                                                    |  |
|                                                                                                    |  |
| 6. Research Project                                                                                                    |  |
| 6.1. Aims/Objectives of the Research:                                                                                                    |  |
| List the main objectives as stated in the <u>approved proposal</u> Approval must be sought for any changes on the study objectives.                                                                                                    |  |
| Approved Aims/Objectives Estimated completion (%)                                                                                                    |  |
|                                                                                                    |  |
| Add                                                                                                    |  |
| 6.2 Timetable of Work:                                                                                                    |  |
| Document the study progress according to the proposed timetable.                                                                                                    |  |
|                                                                                                    |  |
|                                                                                                    |  |
| 6.3 Achievements/Major Findings of the Project so far:                                                                                                    |  |
|                                                                                                    |  |
|                                                                                                    |  |
|                                                                                                    |  |
| 6.4. Project Team's Comments                                                                                                    |  |
| Describe the potential for further investigations or exploitation of results. May include reflection/feedback of investigators and/or any difficulties encountered during the course of project. Comment on the potential for current dissemination of research findings. |  |
|                                                                                                    |  |
|                                                                                                    |  |
|                                                                                                    |  |
|                                                                                                    |  |
| 7. Budget & Expenditure (attach a <u>certified Financial Statement</u> , in PDF format only and the maximum file size is 1.5MB):                                                                                                    |  |
| Remarks: Please submit a signed hardcopy to RFS. Attachments are optional, but they must be in PDF format if they are attached to the report.  Browse Delete                                                                                                    |  |
| 8. Publications, including in press                                                                                                    |  |
| Have any publications resulting directly from this research project been published?  Yes No                                                                                                    |  |
| Patents and other Intellectual Property Rights                                                                                                    |  |
| Have any patents or other intellectual property rights resulting directly from this research project been produced?  O Yes O No                                                                                                    |  |
|                                                                                                    |  |

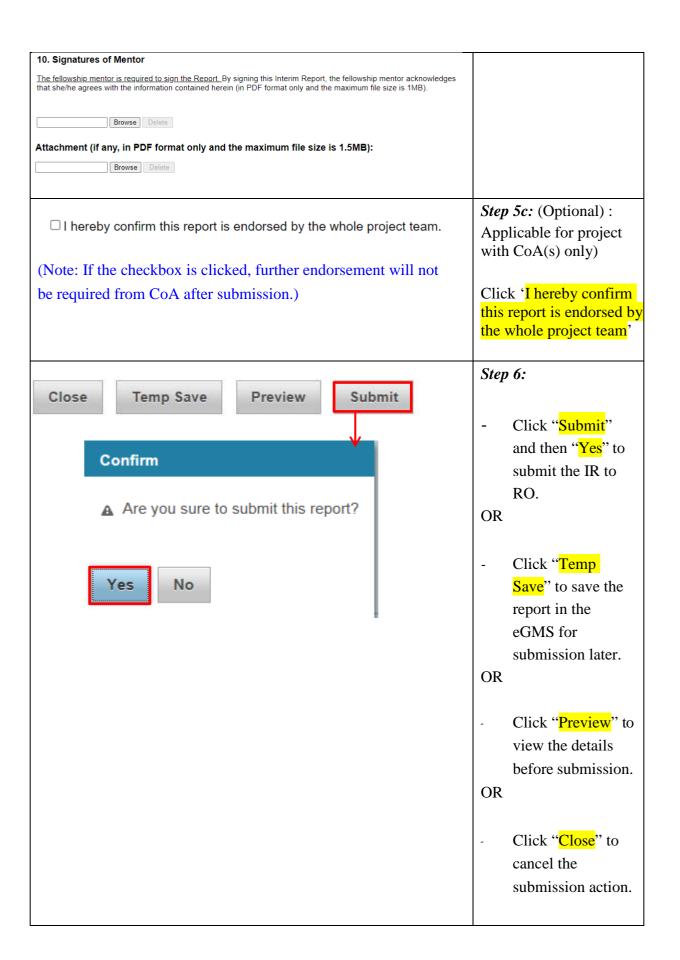

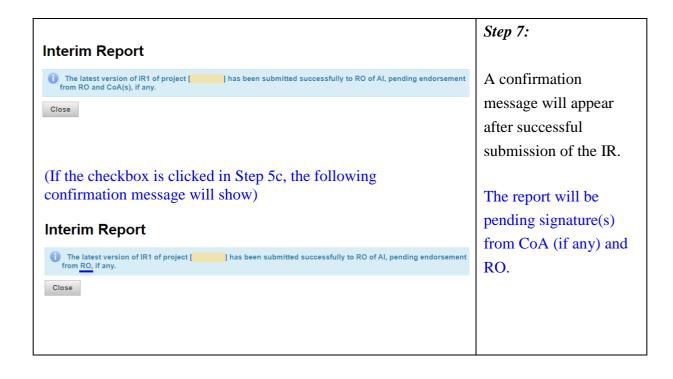

**Revision of Interim Report** 

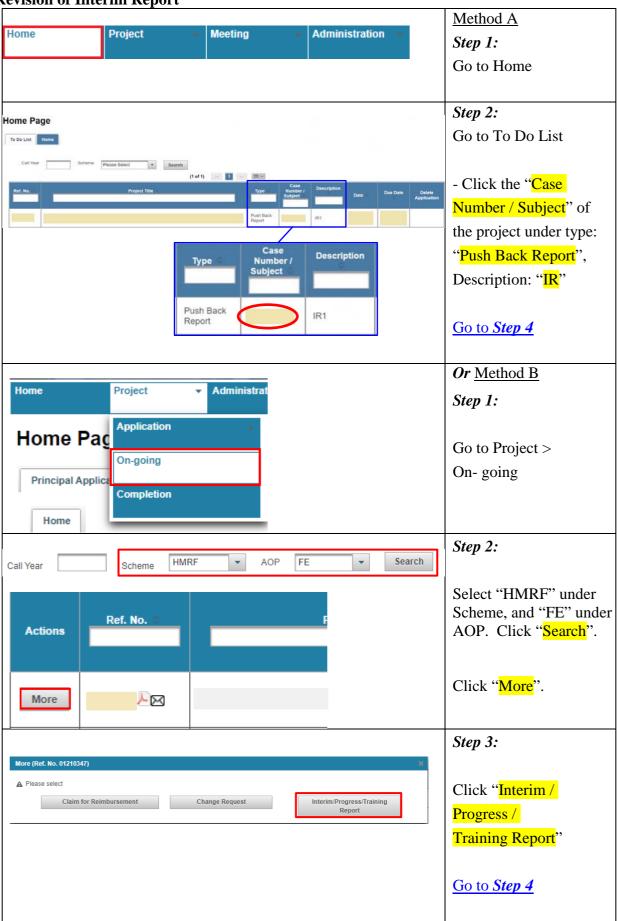

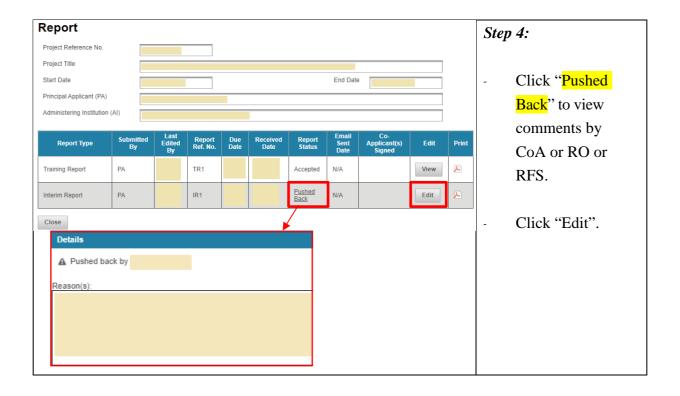

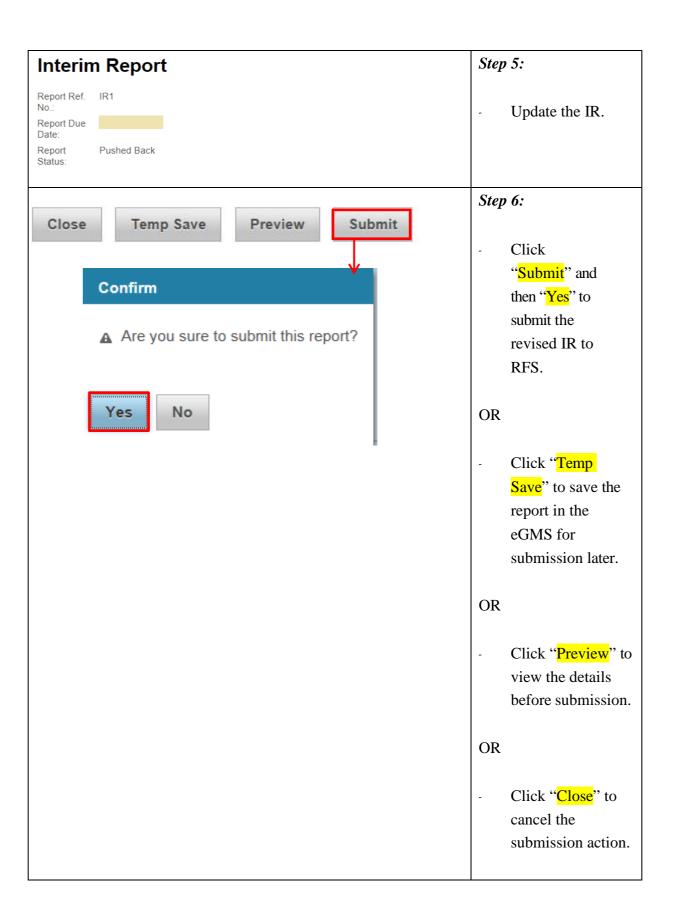

# **Interim Report**

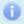

IR1 of project [08220067] was endorsed successfully.
IR1 of project [08220067] has been submitted successfully to RFS.

Close

# **Step 7:**

A confirmation message will appear after successful submission of the revised IR.

**Submission of Final and Dissemination Report** 

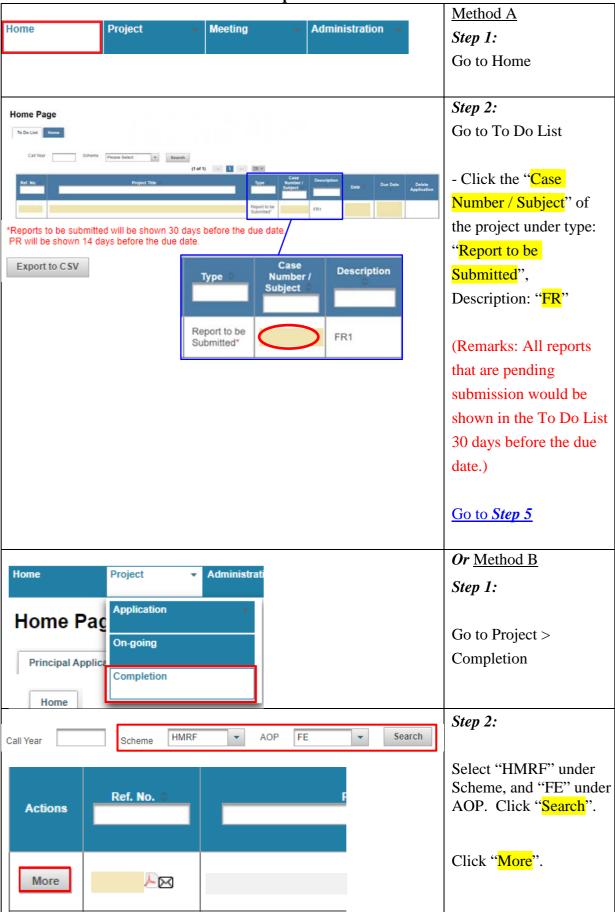

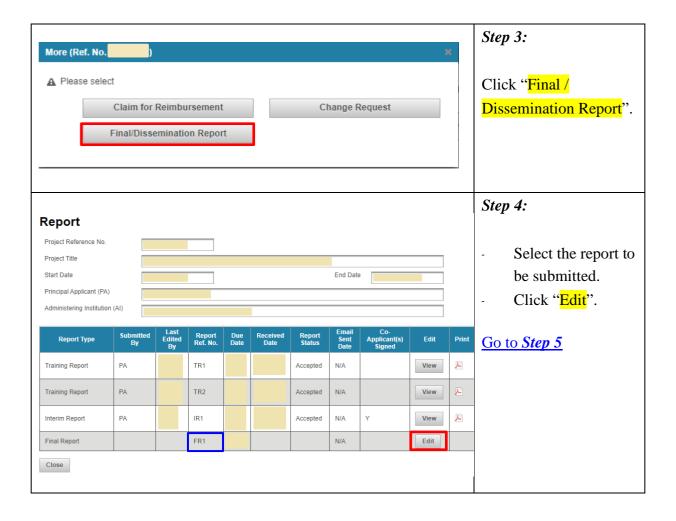

| Final Report & Dissemination Report                                             | Step 5:              |
|---------------------------------------------------------------------------------|----------------------|
| Report Ref. No. FR1                                                             |                      |
| Project Reference No.                                                           |                      |
| Project Title                                                                   |                      |
| Actual Start Date Actual End Date                                               |                      |
| Report Status                                                                   |                      |
| * Only PDF and MS Word files are allowed for final and dissemination report.    | - Upload the         |
| Upload Final Report                                                             | report(s).           |
| Upload PDF file (in PDF format only and the maximum file size is 1.5MB)         |                      |
| Browse Delete                                                                   | (Note: Encrypted or  |
|                                                                                 | protected PDF file   |
| Upload Word file (in DOC / DOCX format only and the maximum file size is 1.5MB) | cannot be uploaded.) |
| Browse Delete                                                                   |                      |
| Upload Dissemination Report                                                     |                      |
| Upload PDF file (in PDF format only and the maximum file size is 1.5MB)         |                      |
| Browse Delete                                                                   |                      |
| Upload Word file (in DOC / DOCX format only and the maximum file size is 1.5MB) |                      |
| Browse Delete                                                                   |                      |
| Attachment (if any, in PDF format only and the maximum file size is 1.5MB):     |                      |
|                                                                                 | - Attach             |
| Browse Delete                                                                   | supplementary        |
|                                                                                 | documents, if        |
|                                                                                 | any.                 |

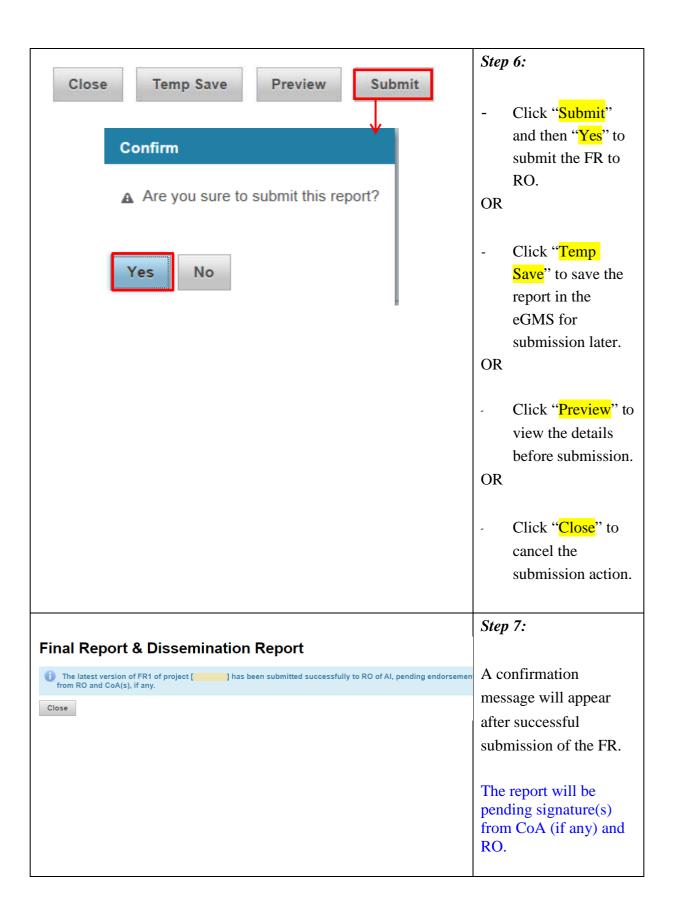

**Revision of Final Report** 

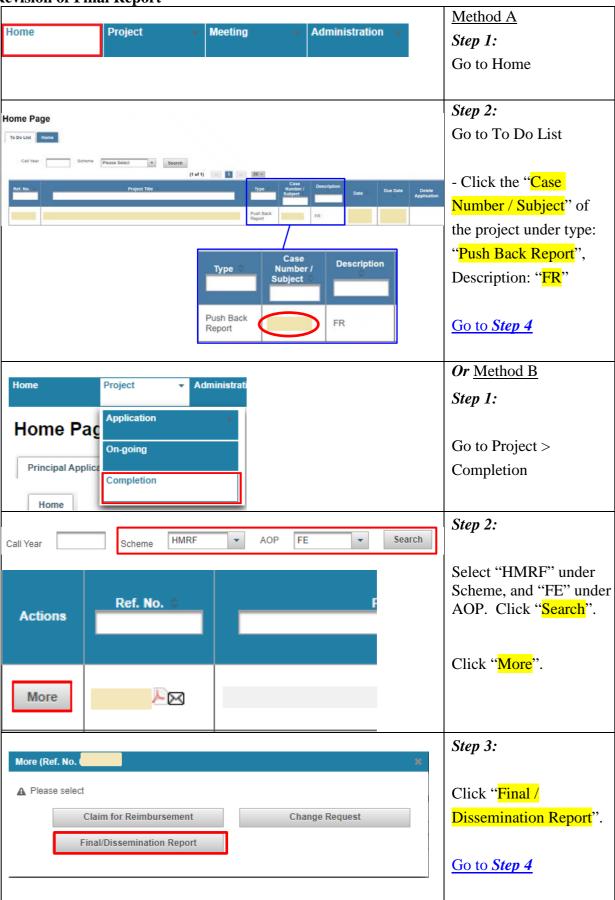

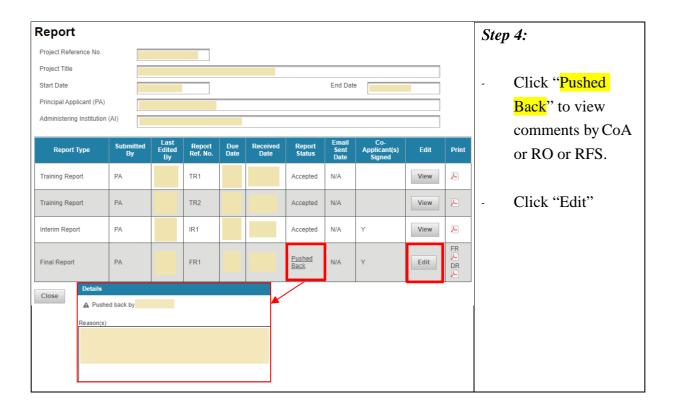

| Final Report & Dissemina  Report Ref. No. FR1  Project Reference No. Project Title  Actual Start Date Report Status Pushed Back | Actual End Date                  | Step 5:                                                    |     |
|----------------------------------------------------------------------------------------------------|----------------------------------|------------------------------------------------------------|-----|
| * Only PDF and MS Word files are allowed for final                                                                              | and dissemination report.        |                                                            |     |
| Upload Final Report  Upload PDF file (in PDF format only and the maximum                                                        |                                  | - Click " " to<br>delete the old<br>report(s)              | )   |
| Upload Dissemination Report  Upload PDF file (in PDF format only and the maximum pdf Browse Delete                              | n file size is 1.5MB)            | - Upload the revis                                         | sed |
| Upload Word file (in DOC / DOCX format only and the                                                                             | maximum file size is 1.5MB)      |                                                            |     |
| Attachment (if any, in PDF format only and pdf Browse Delete                                                                    | the maximum file size is 1.5MB): | - Delete and attach revised supplementary documents, if ar | ny. |

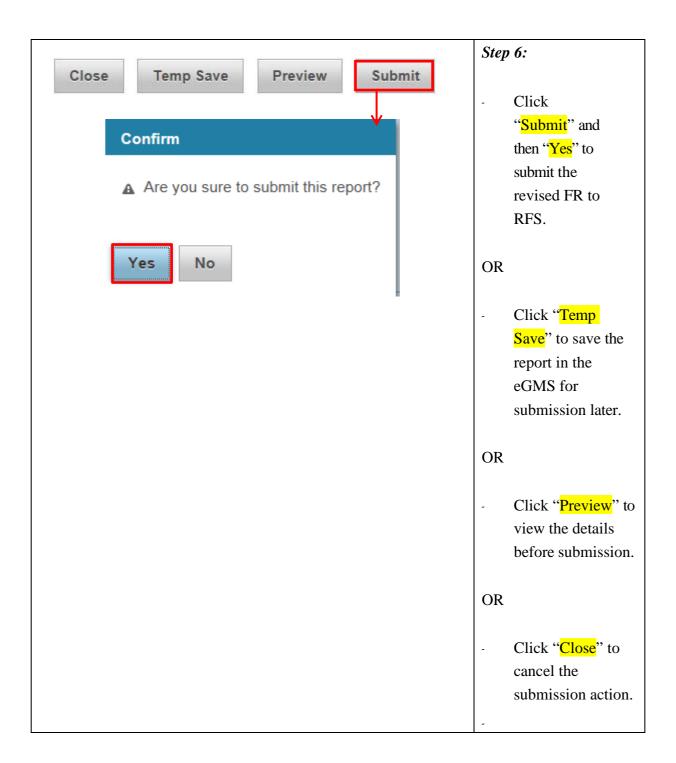

# Final Report & Dissemination Report | FR1 of project | has been submitted successfully to RFS. | | Close | Close | Close | Close | Close | Close | Close | Close | Close | Close | Close | Close | Close | Close | Close | Close | Close | Close | Close | Close | Close | Close | Close | Close | Close | Close | Close | Close | Close | Close | Close | Close | Close | Close | Close | Close | Close | Close | Close | Close | Close | Close | Close | Close | Close | Close | Close | Close | Close | Close | Close | Close | Close | Close | Close | Close | Close | Close | Close | Close | Close | Close | Close | Close | Close | Close | Close | Close | Close | Close | Close | Close | Close | Close | Close | Close | Close | Close | Close | Close | Close | Close | Close | Close | Close | Close | Close | Close | Close | Close | Close | Close | Close | Close | Close | Close | Close | Close | Close | Close | Close | Close | Close | Close | Close | Close | Close | Close | Close | Close | Close | Close | Close | Close | Close | Close | Close | Close | Close | Close | Close | Close | Close | Close | Close | Close | Close | Close | Close | Close | Close | Close | Close | Close | Close | Close | Close | Close | Close | Close | Close | Close | Close | Close | Close | Close | Close | Close | Close | Close | Close | Close | Close | Close | Close | Close | Close | Close | Close | Close | Close | Close | Close | Close | Close | Close | Close | Close | Close | Close | Close | Close | Close | Close | Close | Close | Close | Close | Close | Close | Close | Close | Close | Close | Close | Close | Close | Close | Close | Close | Close | Close | Close | Close | Close | Close | Close | Close | Close | Close | Close | Close | Close | Close | Close | Close | Close | Close | Close | Close | Close | Close | Close | Close | Close | Close | Close | Close | Close | Close | Close | Close | Close | Close | Close | Close | Close | Close | Close | Close | Close | Close | Close | Close | Close | Close | Close | Close | Close | Close | Close | Close | Close | Cl

View the Final and Dissemination Report

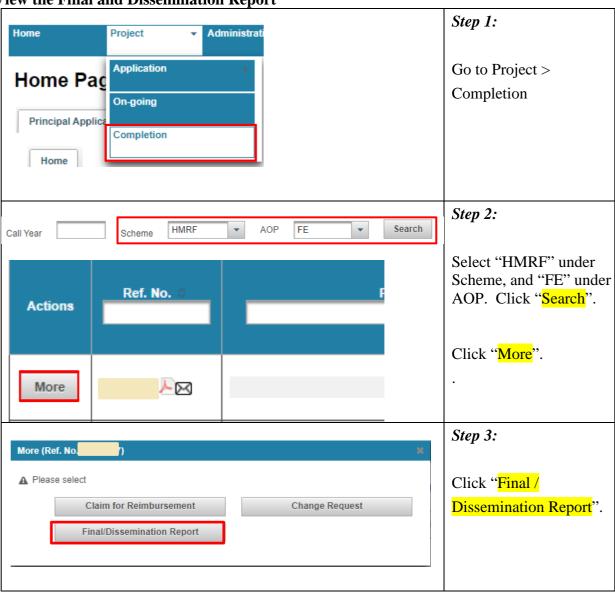

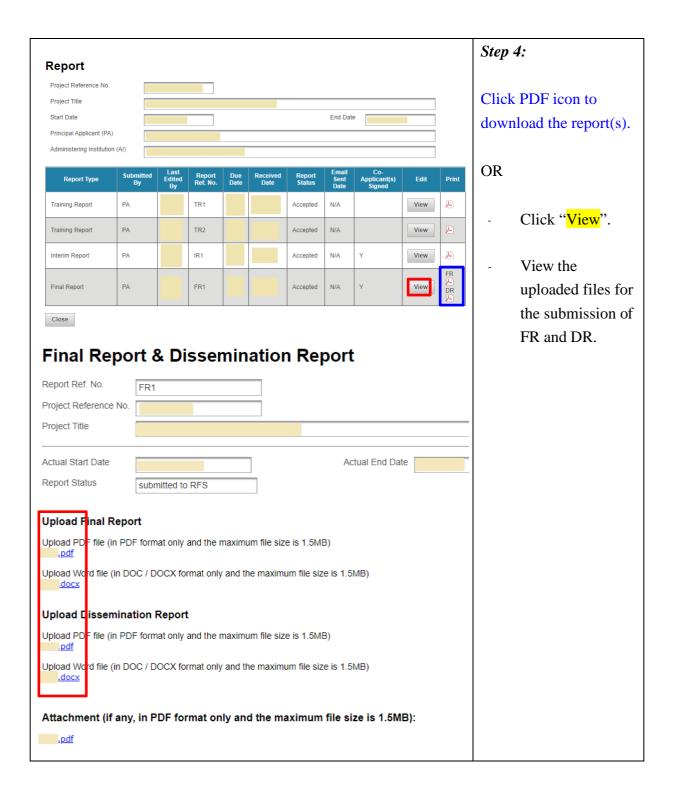

# **Submission of Outcome Evaluation Survey**

(Function for Outcome Evaluation Survey will be activated by RFS in due course)

# <u>Sample of email notification sent to FA for complete the outcome</u> evaluation survey

Subject: eGMS: Attn: (The Name of Fellowship Applicant) - Outcome evaluation survey of project funded by the Health and Medical Research Fund(Ref No) (2 years / 4 years) after project end date

Dear (The Name of Fellowship Applicant),

#### Outcome evaluation of projects funded by the Health and Medical Research (HMRF)

I am writing to invite you to complete the outcome evaluation survey of your project funded by the HMRF -

Reference No.: (Ref No)Project Title: (Project Title)

• Principal Applicant: (The Name of Fellowship Applicant)

Project Commencement Date: (Commencement Date)

• Project End Date: (End Date)

• Time point of this Outcome Evaluation Survey: (2 years / 4 years)

From 2023 onwards, Fellowship Applicants are required to complete outcome evaluation surveys at **two time points, i.e. 2 years and 4 years after the project end date**. This arrangement will allow more time for outcomes and impacts derived from the research findings and health promotion projects to accrue, especially policy impacts and behaviour/practice changes. Fellowship Applicants are advised to maintain records of evidence of impacts/outputs generated from the funded grants.

Please login to (eGMS URL) to complete the survey by (due date).

Access path: Project > Completion > More > Outcome Evaluation Survey

## Importance of your reply

- 1. It is a **contractual requirement** that "The Fellowship Applicant and the Institution shall provide to the Government such information relating to the Project as the Government may reasonably request for the purpose of auditing and evaluating the Project." The Research Fund Secretariat **maintains the track records of grant applicants including completion of this survey for outcome evaluation**.
- Starting from 2023, approval for new funding will not be granted if the Fellowship Applicant has not submitted outstanding/overdue report(s)/certified financial statement(s) and audited account(s)/outcome evaluation surveys for his/her other grants supported by the HMRF.
- 3. The purpose of this evaluation is to provide a quantitative and qualitative assessment of the outputs and deliverables of projects supported with public money. The information provided will be invaluable in helping the Health Bureau determine among other things to what extent the research findings have contributed or may contribute to informing health policies and enhancing practice/changing behaviour, identifying knowledge gaps that may be worthy of further support, and whether the supported research represents good value for money.

Should you have technical issues in completing this online survey, please email to us egmsenquiry@healthbureau.gov.hk.

Thank you very much.

## *Step 1 :*

Email notification for complete the outcome evaluation survey will be received.

- Please click on the eGMS URL to go to the eGMS login page.

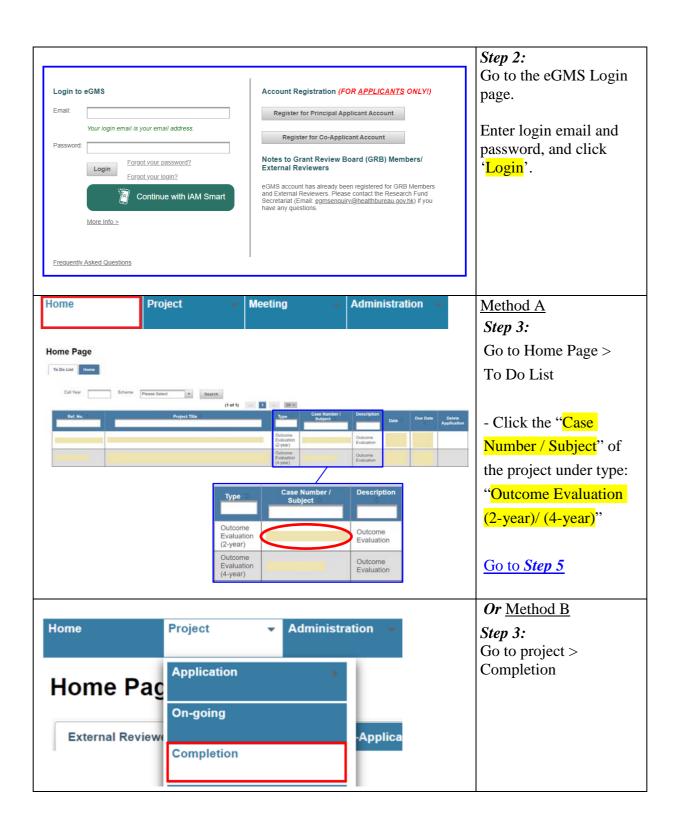

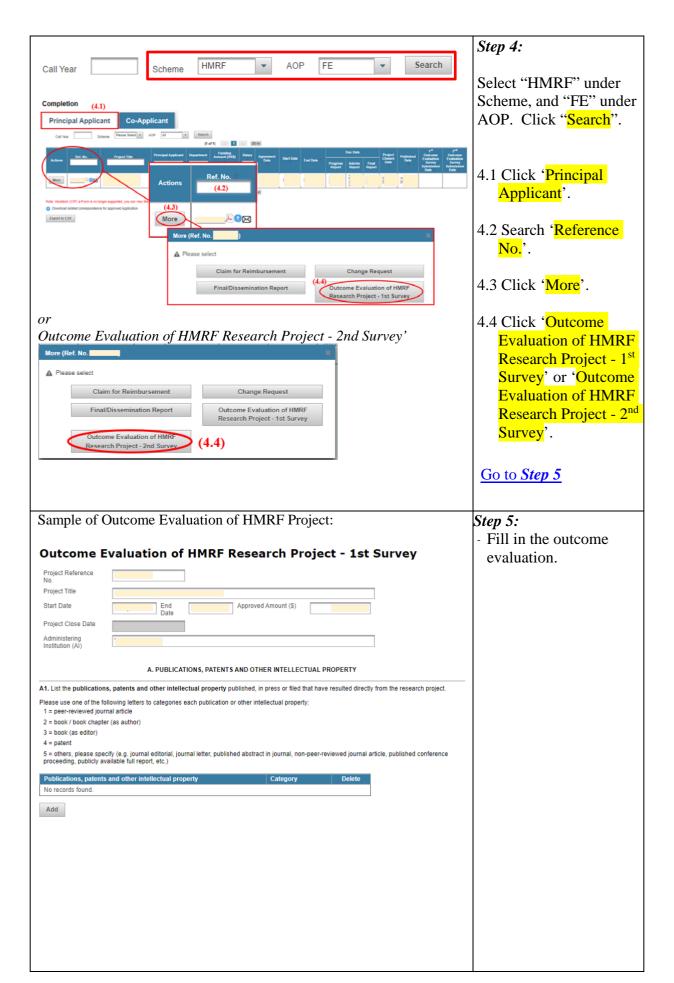

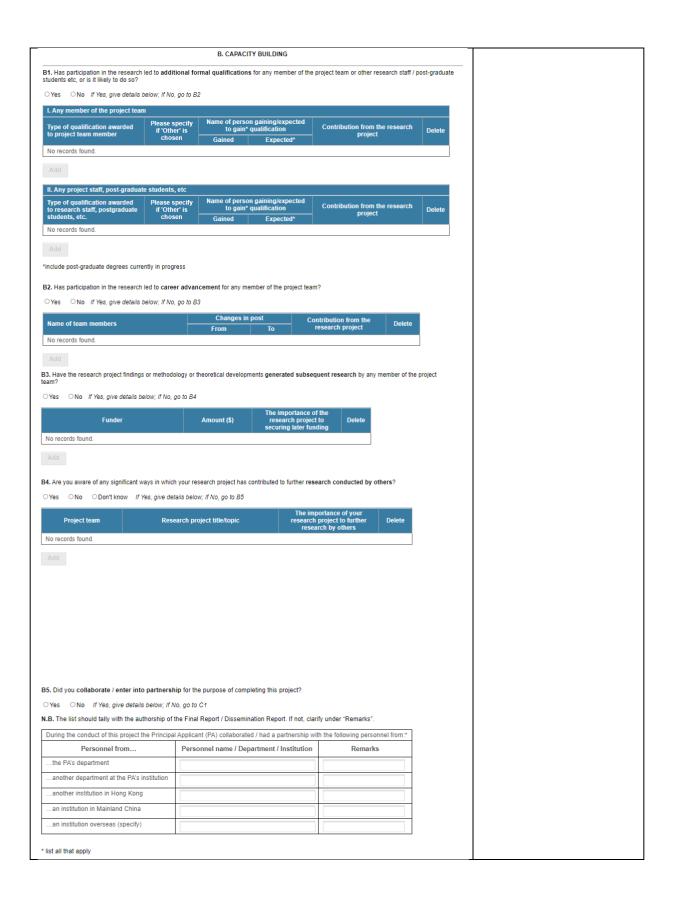

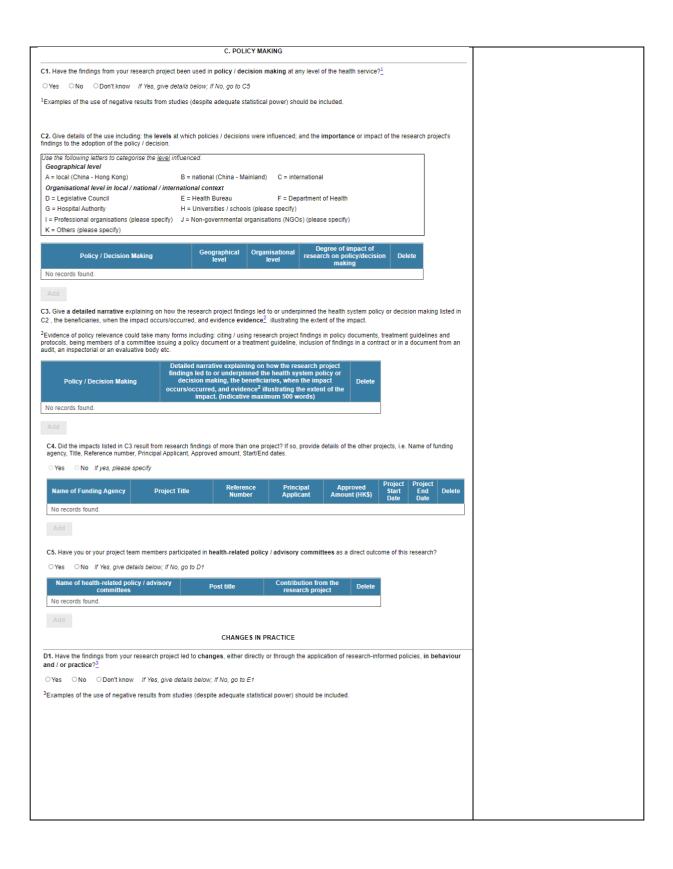

| D2. Specify the research end use research project findings were in a                      |                                         |                                                        | nged, the <b>level</b> at wh | ich any change occ        | curred, and ho           | ow important the              |     |  |
|-------------------------------------------------------------------------------------------|-----------------------------------------|--------------------------------------------------------|------------------------------|---------------------------|--------------------------|-------------------------------|-----|--|
| Use the following letters to catego                                                       | orise the <u>level</u> and <u>res</u> e | earch end user in which i                              | behaviour and/or prac        | ctice have changed        | l.                       |                               |     |  |
| Geographical level A = local (China - Hong Kong)                                          | B = 1                                   | national (China - Mainlan                              | d) C = internation           | ıal                       |                          |                               |     |  |
| Organisational level in local /                                                           |                                         |                                                        | u) 0 - internation           | ui.                       |                          |                               |     |  |
| D = Legislative Council                                                                   |                                         | Health Bureau                                          | F = Departmen                | it of Health              |                          |                               |     |  |
| G = Hospital Authority I = Professional organisations (p                                  |                                         | Universities / schools (ple<br>Non-governmental organi |                              | ase specify)              |                          |                               |     |  |
| K = Others (please specify)                                                               | icase specify) 0 = 1                    | von governmental organi                                | Salions (NGCs) (pice         | ise specify               |                          |                               |     |  |
| Research end users                                                                        |                                         |                                                        |                              |                           |                          |                               |     |  |
| L = Medical / allied health profes<br>M = Health care managers/adm                        |                                         | ers                                                    |                              |                           |                          |                               |     |  |
| N = Health service users / the w                                                          |                                         |                                                        |                              |                           |                          |                               |     |  |
| Behaviour / Practice                                                                      | eographical Org                         | ganisational Resea                                     | rch end Degree               | of impact of rese         | arch Dele                | nto                           |     |  |
| No records found.                                                                         | level                                   | level u                                                | ser on b                     | ehavioural change         | es Den                   |                               |     |  |
| Add                                                                                       |                                         |                                                        |                              |                           |                          |                               |     |  |
| D3. Give a detailed narrative exp                                                         | plaining how the resea                  | arch project findings led to                           | o or underpinned the         | changes in behavio        | our and/or pra           | ictice listed in D2.          |     |  |
| he beneficiaries, when the impac                                                          |                                         |                                                        |                              |                           |                          |                               |     |  |
| Evidence of changes in behavious                                                          | ır and/or practice coul                 | d take many forms includ                               | ling: treatment guide        | lines and protocols,      | standard ope             | erating procedures            | ıs, |  |
| a. 10,0 or one asers, etc.                                                                | Dotailed                                | I narrative explaining o                               | n how the research           | project                   |                          |                               |     |  |
| Behaviour / Practice                                                                      | findings                                | s led to or underpinned<br>or practice, the benefic    | the changes in beh           | haviour                   |                          |                               |     |  |
| Benaviour / Practice                                                                      |                                         | ccurred, and evidence4                                 | illustrating the exte        |                           |                          |                               |     |  |
| No records found.                                                                         |                                         | impact. (Indicative ma                                 | kimum 500 words)             |                           |                          |                               |     |  |
|                                                                                           | D2 roout from                           | reh findings of w th                                   | one project0 if              | ovido detella -5#         | other project            | io Nama -f                    |     |  |
| <ol> <li>Are the above impacts listed in<br/>nding agency, Title, Reference no</li> </ol> |                                         |                                                        |                              | ovide details of the      | orner projects           | , i.e. Name of                |     |  |
| Yes No If yes, please spe                                                                 | ecify                                   |                                                        |                              |                           |                          |                               |     |  |
| Name of Funding Agency                                                                    | Project Title                           | Reference<br>Number                                    | Principal<br>Applicant       | Approved<br>Amount (HK\$) | Project<br>Start<br>Date | Project<br>End Delete<br>Date |     |  |
| No records found.                                                                         |                                         |                                                        |                              |                           | Date                     | Date                          |     |  |
|                                                                                           |                                         |                                                        |                              |                           |                          |                               | _   |  |
|                                                                                           |                                         |                                                        |                              |                           |                          |                               |     |  |
|                                                                                           | E. KNOW                                 | LEDGE TRANSFER AN                                      | D LONG-TERM IMPA             | ACT                       |                          |                               |     |  |
| State whether any of the follow                                                           | ing dissemination ac                    | tivities have been based                               | on or resulted directl       | ly or indirectly from     | the findings o           | f this research               | _   |  |
| oject.                                                                                    |                                         |                                                        |                              |                           |                          |                               | ۱   |  |
| Conformence ( worket                                                                      |                                         | issemination activities                                | ennakar erel '               | or proceptation           |                          | 0                             | 4   |  |
| Conferences / workshops primari<br>Conferences / workshops primari                        |                                         |                                                        |                              |                           |                          | ○Yes ○No                      | 4   |  |
| presentation)                                                                             | y for practitioners / sei               | rvice users (e.g. keynote,                             | speech, invited spea         | .ker, oral or poster      |                          | ○Yes ○No                      |     |  |
| Media presentations (e.g. Press o                                                         | onferences / briefings                  | ; Interview / article (news                            | papers, magazines, T         | TV, radio, etc)           |                          | ○Yes ○No                      |     |  |
| Other (please specify)                                                                    |                                         |                                                        |                              |                           |                          | ○Yes ○No                      |     |  |
|                                                                                           |                                         |                                                        |                              |                           |                          |                               |     |  |
|                                                                                           |                                         |                                                        |                              |                           |                          |                               | _   |  |
| revious evaluations have suggest<br>as in progress was a factor in sub                    |                                         |                                                        | ial users of the resea       | rch findings before       | starting the pr          | oject or while it             |     |  |
| 2. Did you liaise with potential us                                                       | ers of the research f                   | indings                                                |                              |                           |                          |                               |     |  |
| before starting the project?                                                              |                                         | ○Yes ○No                                               |                              |                           |                          |                               |     |  |
| f YES, with whom did you liaise?                                                          |                                         | - 100 - 110                                            |                              |                           |                          |                               |     |  |
|                                                                                           |                                         |                                                        |                              |                           |                          |                               |     |  |
|                                                                                           |                                         |                                                        |                              |                           |                          |                               |     |  |
|                                                                                           |                                         |                                                        |                              |                           |                          |                               |     |  |
| during the research project?                                                              |                                         | ○Yes ○No                                               |                              |                           |                          |                               |     |  |
| If YES, with whom did you liaise?                                                         |                                         |                                                        |                              |                           |                          |                               |     |  |
|                                                                                           |                                         |                                                        |                              |                           |                          |                               |     |  |
|                                                                                           |                                         |                                                        |                              |                           |                          |                               |     |  |
|                                                                                           |                                         |                                                        |                              |                           |                          |                               |     |  |
| 3. Was such liaison a factor in wh                                                        | ether the research find                 | dings were subsequently                                | utilised or not?             |                           |                          |                               |     |  |
| ○Yes ○No                                                                                  |                                         |                                                        |                              |                           |                          |                               |     |  |
|                                                                                           |                                         |                                                        |                              |                           |                          |                               |     |  |
| E4. What aspects of the lia                                                               | ison were most im                       | portant in determini                                   | ng whether the re            | esearch findings          | were used                | l or not?                     |     |  |
|                                                                                           |                                         |                                                        |                              |                           |                          |                               |     |  |
|                                                                                           |                                         |                                                        |                              |                           |                          |                               |     |  |
|                                                                                           |                                         |                                                        |                              |                           |                          |                               |     |  |
|                                                                                           |                                         |                                                        |                              |                           |                          |                               |     |  |
|                                                                                           |                                         |                                                        |                              |                           |                          |                               |     |  |
|                                                                                           |                                         |                                                        |                              |                           |                          |                               |     |  |

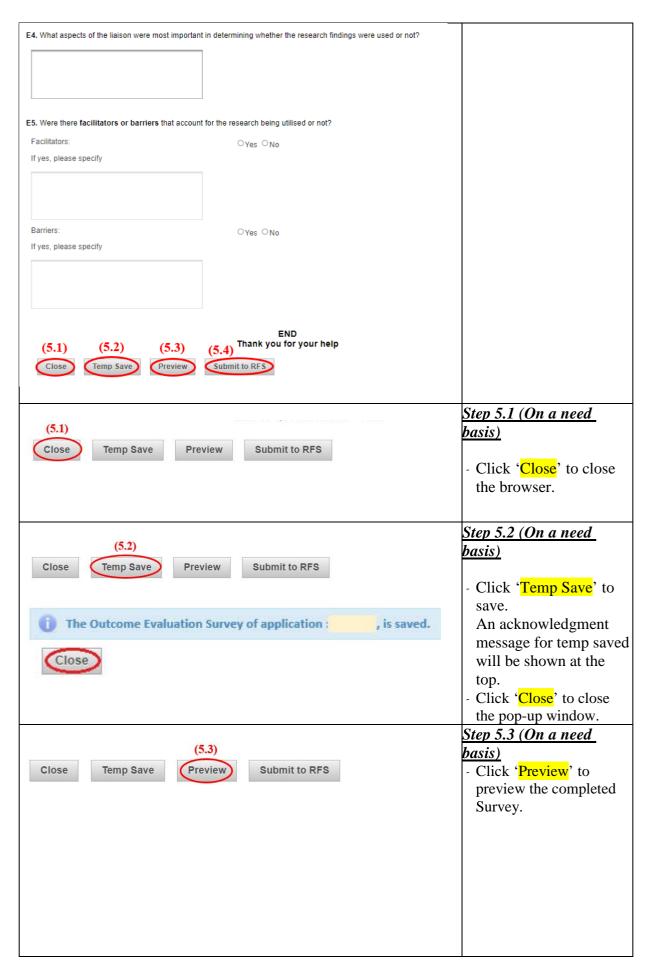

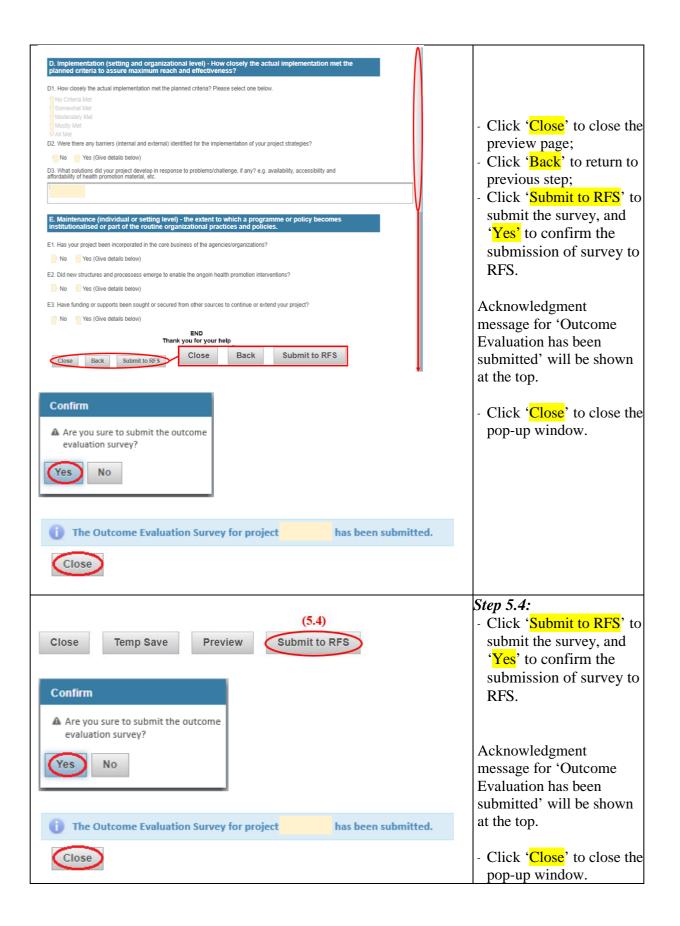

# Sample of Research Project: Acknowledge Email to Principal Applicant: Step 6:

## for submission of Outcome evaluation survey

Subject: [Acknowledgement] eGMS: Receipt of Outcome evaluation survey of project funded by the Health and Medical Research Fund (Ref No)

Dear (The Name of Fellowship Applicant),

This is to acknowledge receipt of the Outcome evaluation survey for the following project submitted via the electronic Grant Management System (eGMS):

- Reference No.: (Ref No)Project Title: (Project Title)
- Principal Applicant: (The Name of Fellowship Applicant)
- Project Commencement Date: (Commencement Date)
- Project End date: (End Date)
- Time point of this Outcome evaluation survey: (2 years / 4 years)

Thank you very much.

You will receive an email notification if you have submitted the Outcome evaluation survey.